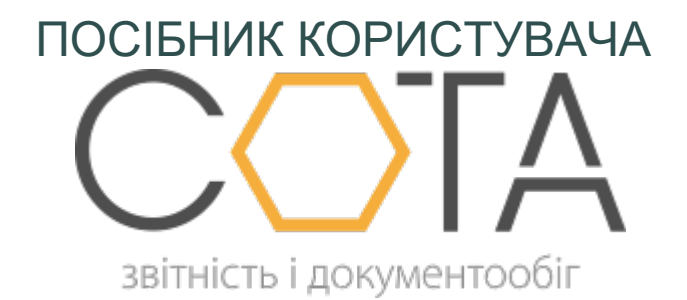

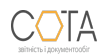

sota-buh.com.ua

## **Запит до ЄРПН на отримання електронних документів**

Сформувати запит на отримання документів можливо незалежно від способу заповнення форми Запиту щодо отримання відомостей з Єдиного реєстру податкових накладних.

Щоб надіслати запит на отримання документів, під час заповнення форми встановіть опцію **Імпорт документів з квитанцією** (Рис. 189).

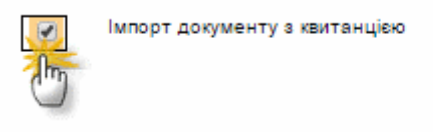

## *Рис. 189*

Крім витягу з ЄРПН, Вам будуть надіслані **зареєстровані** документи, що були зазначені у запиті. Документи надходять у оригінальному вигляді з підписом контрагента.

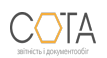